#### <<3ds max&VRay >>

书名:<<3ds max&VRay静帧表现技法全精通>>

- 13 ISBN 9787121071164
- 10 ISBN 7121071169

出版时间:2008-11

 $(2009-01)$ 

页数:272

PDF

更多资源请访问:http://www.tushu007.com

### $<<$ 3ds max&VRay  $>$

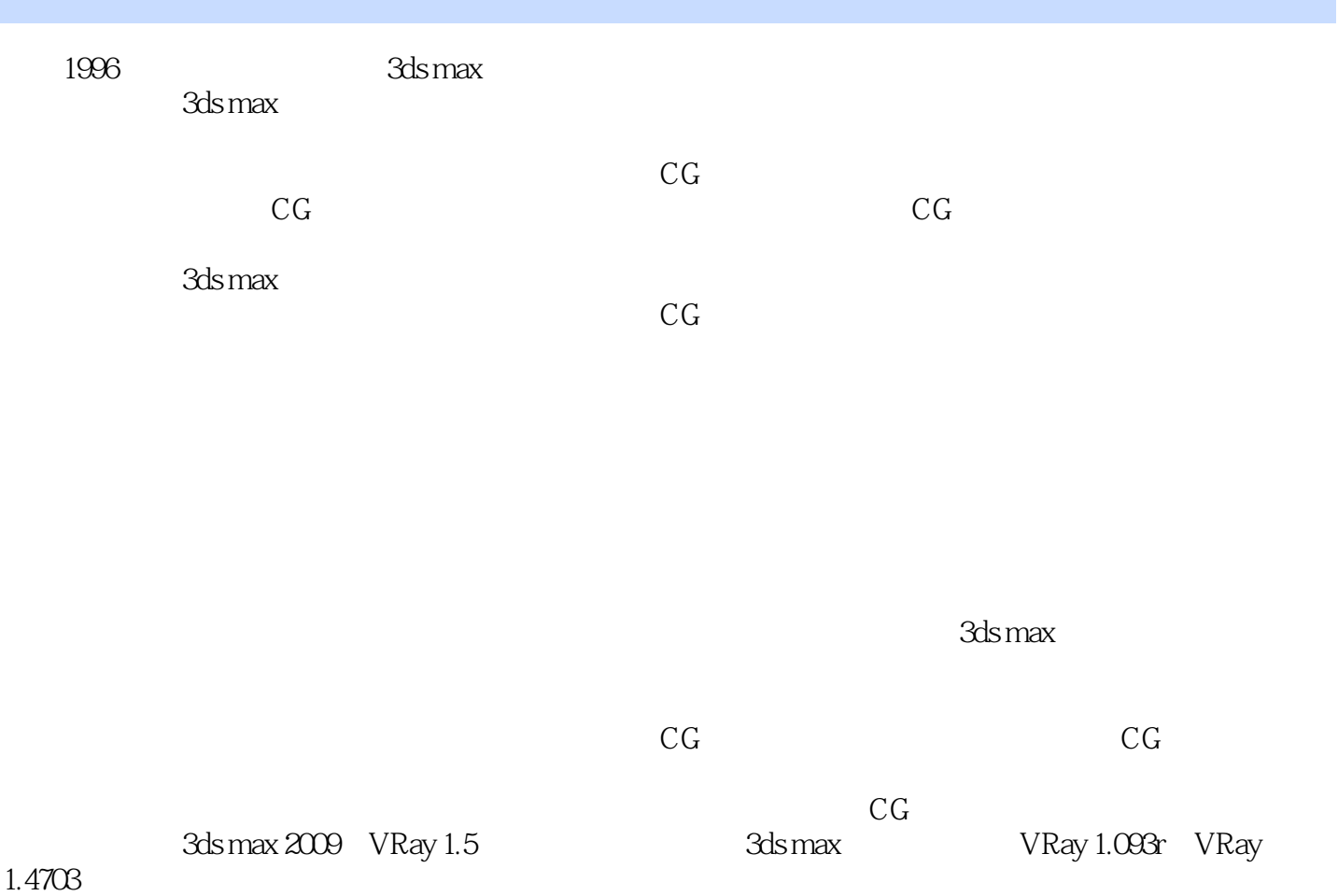

#### $<<$ 3ds max&VRay  $>$

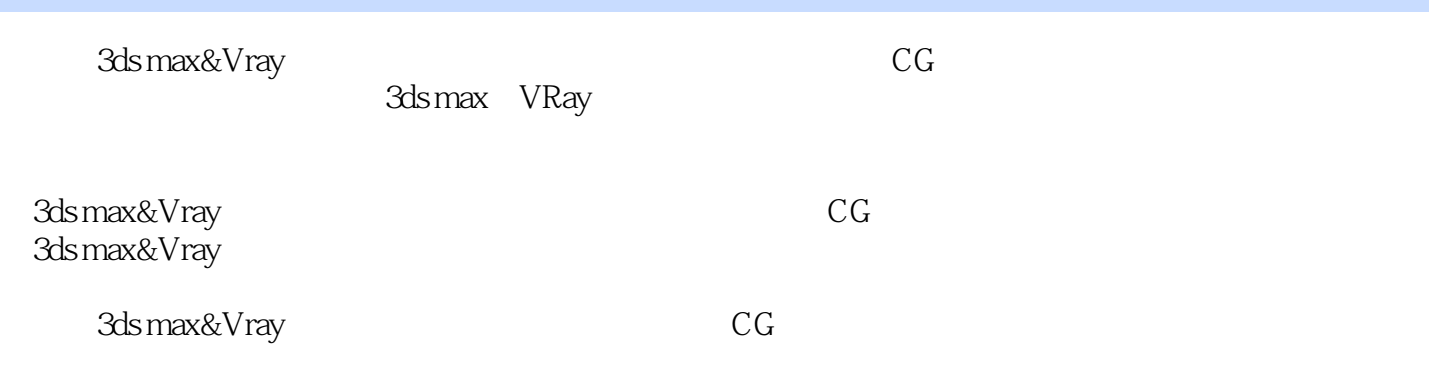

#### $<<$ 3ds max&VRay  $>$

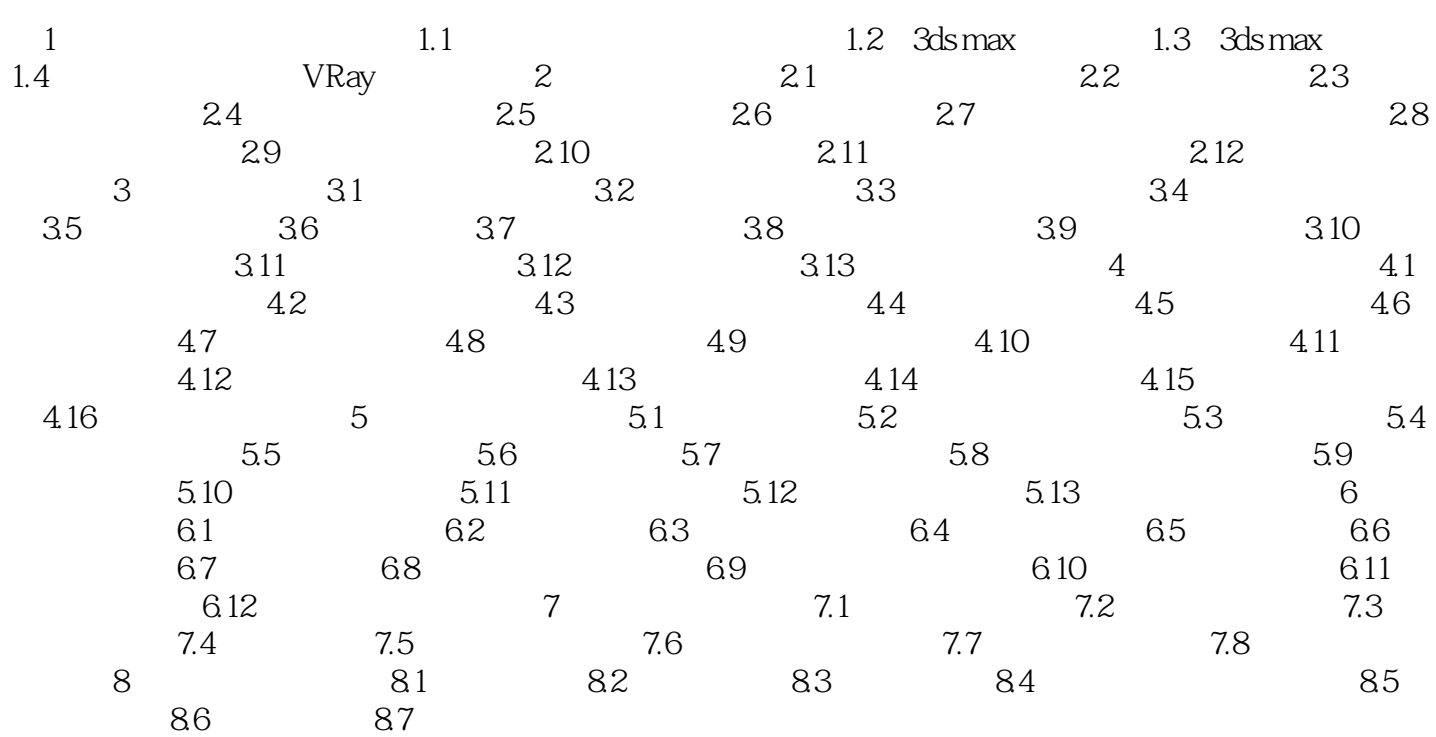

## $<<$ 3ds max&VRay  $>$

# $1$  and  $1.1$  and  $1.1$ a the state of the Modeling Objects Material  ${\rm Li}$ ghts( ${\rm Li}$

Cameras

Rendering

 $,$  tushu007.com  $<<$ 3ds max&VRay  $>$ 

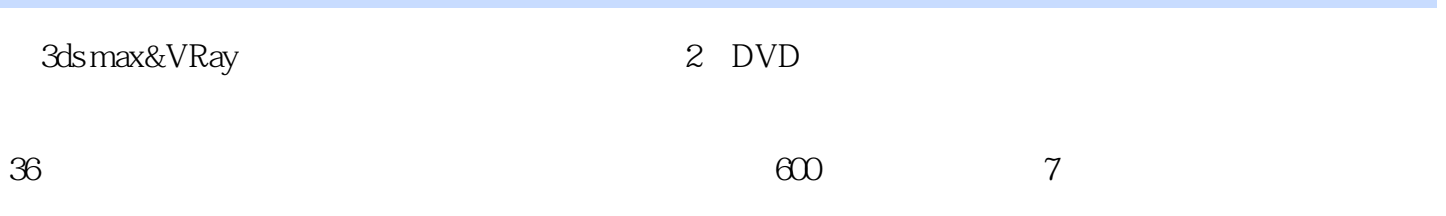

#### $<<$ 3ds max&VRay  $>$

本站所提供下载的PDF图书仅提供预览和简介,请支持正版图书。

更多资源请访问:http://www.tushu007.com